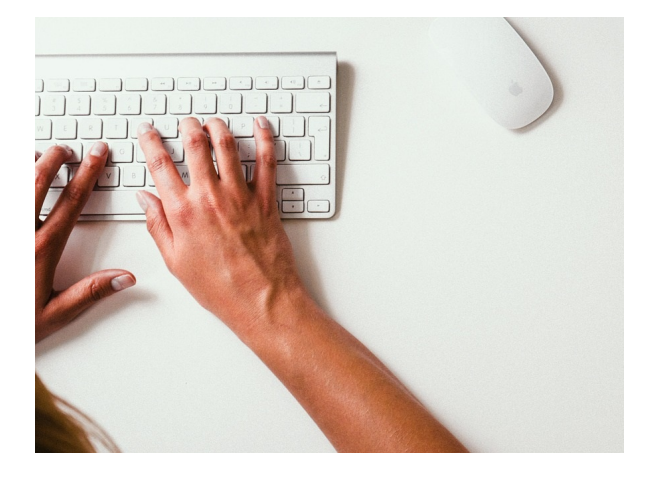

# **OUTLOOK**

**SKU:** PH12B10C01

# **OBJETIVOS**

- 1. Aprender los conceptos básicos y funciones de Outlook.
- 2. Aprender a realizar mensajes estructurados y con elementos que potencien su comprensión.
- 3. Aprender a configurar nuestra aplicación organizando nuestros correos realizando determinadas

tareas de forma autónoma.

- 4. Crear y organizar una libreta de contactos.
- 5. Aprender a gestionar los contactos de Outlook y exportarlos desde diferentes orígenes.
- 6. Aprender a crear un árbol de carpetas gestionando así nuestra organización de correos.
- 7. Conocer y aplicar las configuraciones de reglas y etiquetados de Outlook.
- 8. Aprender a gestionar los diferentes eventos de calendario.
- 9. Aprender a configurar y compartir nuestros calendarios

# **DESCRIPCIÓN DEL PRODUCTO**

### **Unidad 1. Introducción**

- 1. ¿Qué es Outlook?
- 2. Iniciar nuestro trabajo en Outlook
- 3. Conociendo la interfaz
- 4. Las carpetas de Outlook
- 5. Personalización de las bandejas de entrada
- 6. Redactar nuevos mensajes o respuestas

#### **Unidad 2. Redacción y envíos de mensaje I**

1. Potenciar el contenido de nuestros correos electrónicos

- 1.1 Formatear nuestro texto
- 1.2 Incluir contenido
- 1.3 Ilustraciones
- 1.4 Elementos adjuntos
- 1.5 Vínculos
- 1.6 El corrector ortográfico
- 2. Las copias "de carbón" (CC) y copias ocultas (CCO)
- 3. Creación de una firma corporativa
- 4. Opciones de mensaje
- 5. Recuperación o reemplazo de un mensaje enviado
- 6. Respuestas automáticas
- 7. Búsqueda de mensajes

### **Unidad 3. Contactos**

- 1. La sección de contactos de Outlook
	- 1.1 La interfaz de los contactos
	- 1.2 Tipos de vistas en la lista de contactos
- 2. Grupos de contactos
- 3. Compartir contactos
- 4. Exportar e importar contactos
	- 4.1 Exportación de contactos
	- 4.2 Importación de contactos

#### **Unidad 4. Redacción y envío de mensajes II**

- 1. Carpetas por defecto
	- 1.1 El correo no deseado
	- 1.2 Eliminar correo
	- 1.2.1 Métodos de eliminación de correo
- 2. Creación de carpetas personalizadas
	- 2.1 Gestionar nuestras carpetas personalizas
- 3. Carpetas de búsqueda
	- 3.1 Creación de una carpeta de búsqueda
- 4. Categorizar elementos
- 5. La creación de reglas
- 6. Creación de una copia de seguridad de correo electrónico

#### **Unidad 5. Calendario**

- 1. El calendario de Outlook
- 2. Creación de elementos en el calendario
- 3. Configuración de las opciones del calendario
- 4. Compartir nuestro calendario
- 5. Creación y gestión de nuevos calendarios
- 6. Búsqueda de eventos en calendarios